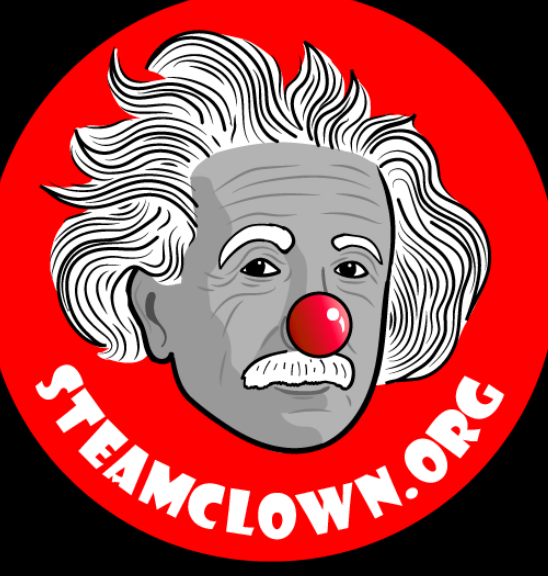

# PYTHON - CONDITIONAL

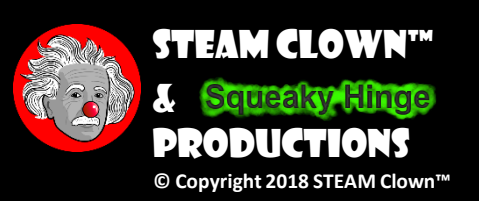

Last Updated: Thursday, January 24, 2019

## Objective, Overview & Introduction

- •Now that we have learned about the the Python IDLE editor, and created some simple programs, you will now add conditional structures in a Python Editor, which you can then execute later.
- •Using a Python Editor, you will implement a number of conditional statements, including:
	- if, else, and elif (else if) conditional structures
- You will have an opportunity to show you coding skill by turning in a number of Python labs. You will be measured on how well you implement these labs

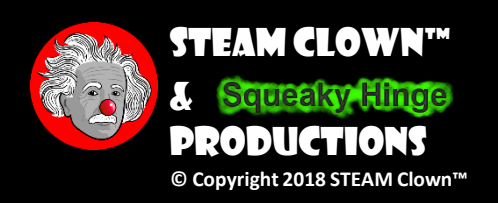

### What You Will Know…

• Prior Knowledge & Certifications

- You should have an understanding of variable assignment, math, and string concatenation, and other basic Python language structures
- •What You Will Know & Be Able To Do
	- You will be able to create, edit and save a Python program
	- You will be able to describe and implement basic conditional Python structures like if, else, elif, and determining if a statement is evaluated as True or False and getting input data from the user using input

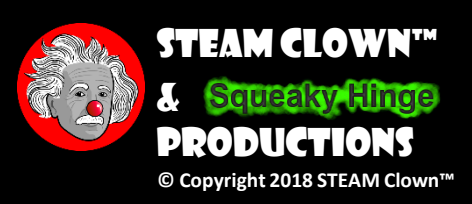

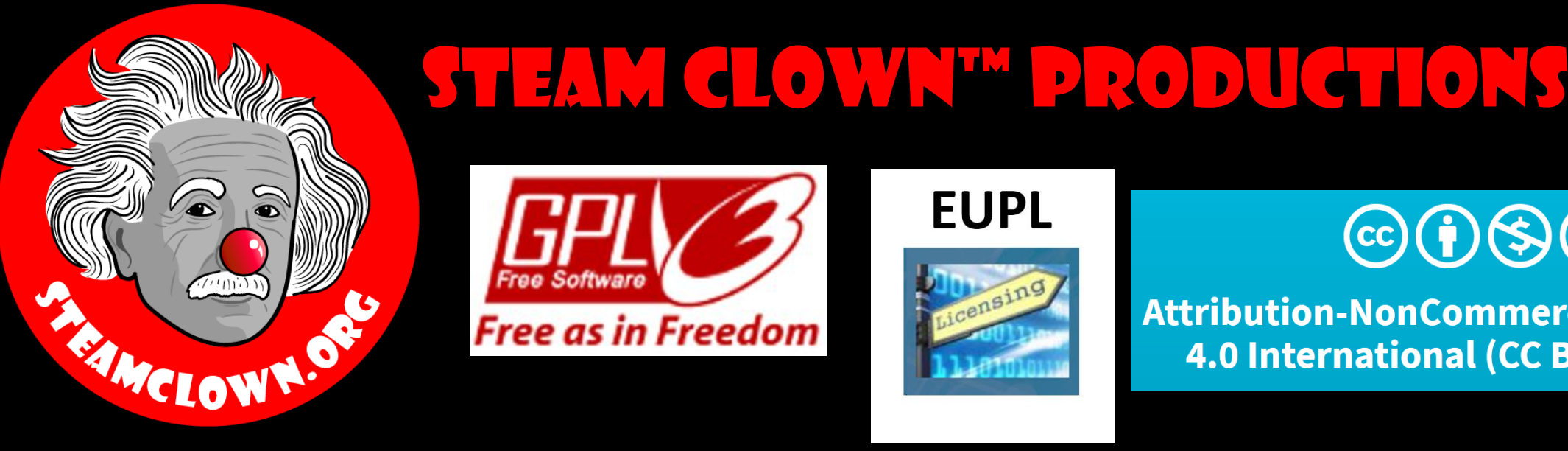

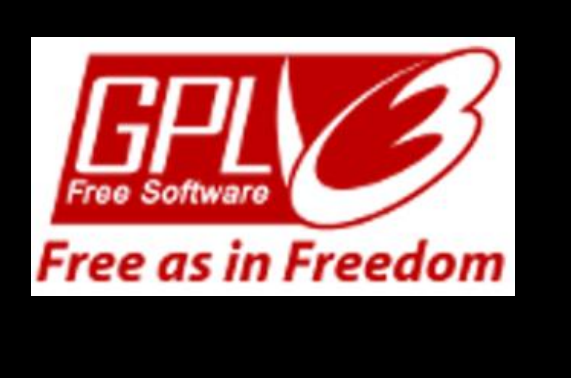

#### **EUPL**

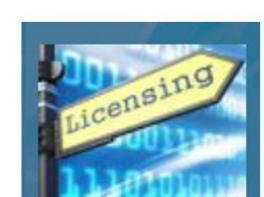

#### $\left(\text{cc}\right)\left(\frac{1}{2}\right)\left(\frac{1}{2}\right)\left(\text{C}\right)$

Attribution-NonCommercial-ShareAlike 4.0 International (CC BY-NC-SA 4.0)

#### See Appendix A,B,C, for Licensing & Attribution information

These slides are an adaption, to better target my SVCTE High School Mechatronics Engineering class, primarily from Dr. Charles R. Severance's Python for Everybody class <https://www.py4e.com/> ... but from other sources as well. See Appendix A

#### **CC BY-NC-SA 4.0**

<https://creativecommons.org/licenses/by-nc-sa/4.0/> <https://creativecommons.org/licenses/by-nc-sa/4.0/legalcode>

#### **GNU Public License**

Any included Programming Code Is licensed under the [GNU General Public License v3.0](https://www.gnu.org/licenses/gpl-3.0.en.html)

**EUPL (European Union Public Licence)** Code and Content is also licensed under the [EUPL 1.2 or later](https://eupl.eu/) 

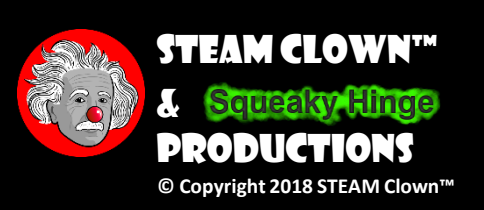

## New Words or Concepts…

- •Conditional
- •if, else, elif
- •True/False

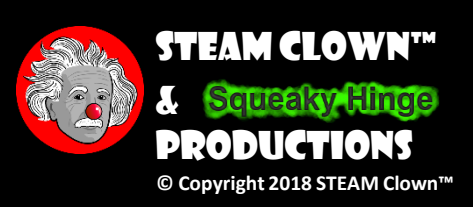

### WHERE CAN IRUN MY PYTHON CODE?

- •The main way we will implement Python code will be by running it on a Raspberry Pi, using the Linux command terminal shell, or the Idle3 Python interpreter
- •If you don't have a Raspberry Pi, or if you don't have Python installed, you can execute your code on-line using a Python interpreter
	- [Python 3 On-Line Interpreter](Python 3 On-Line  Python Interpreter  Tutorials Point) Tutorials Point
	- [Python Shell](Python Shell  Python.org) Python.org

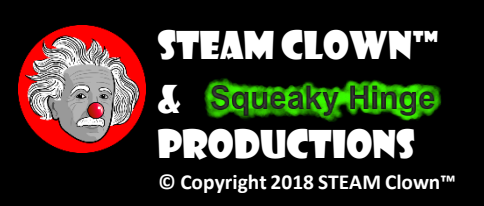

## I got this… can I jump Ahead?

- Jump Ahead and do the labs, save them. (show me and turn in later)
- Still need something to do? Try this Extra Credit <linktolab> (show me and turn in later)

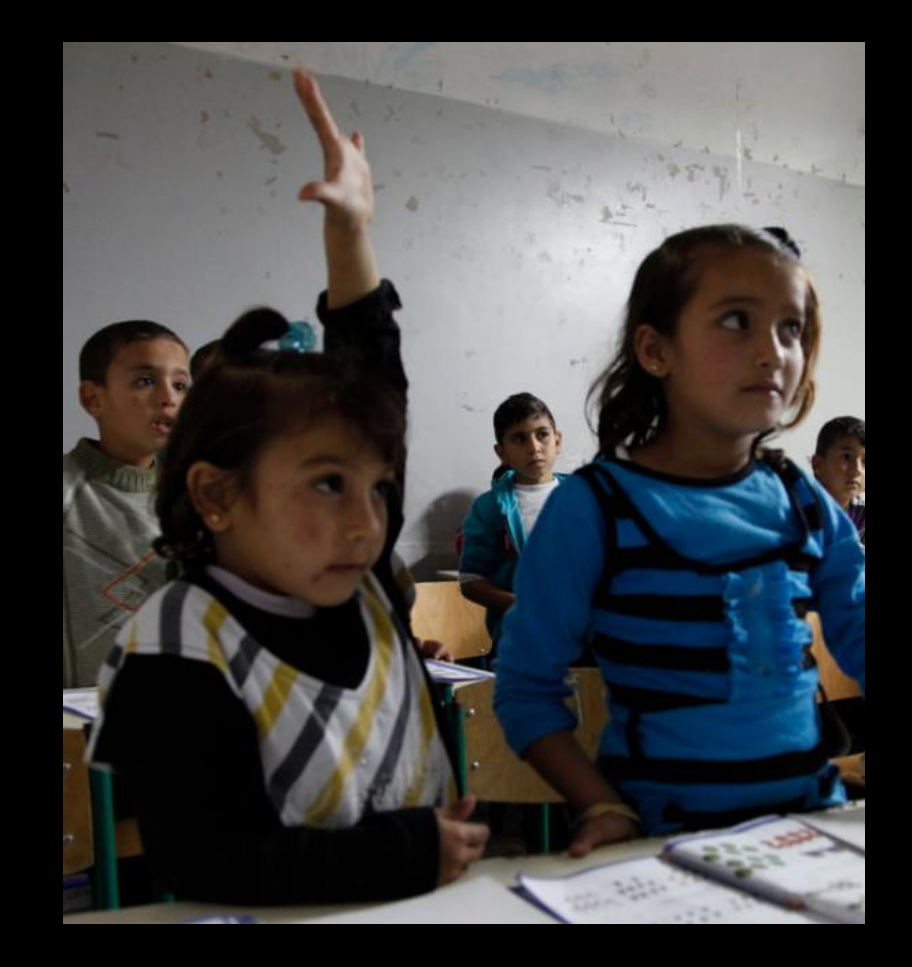

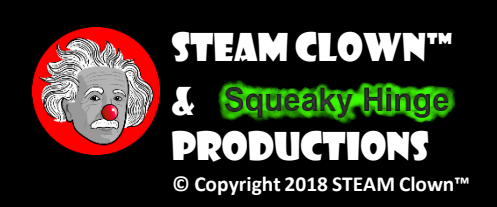

#### Resources & Materials Needed

•PY4E Chapter 3 - [Conditional execution](https://www.py4e.com/html3/03-conditional)

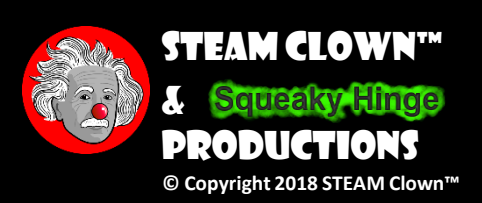

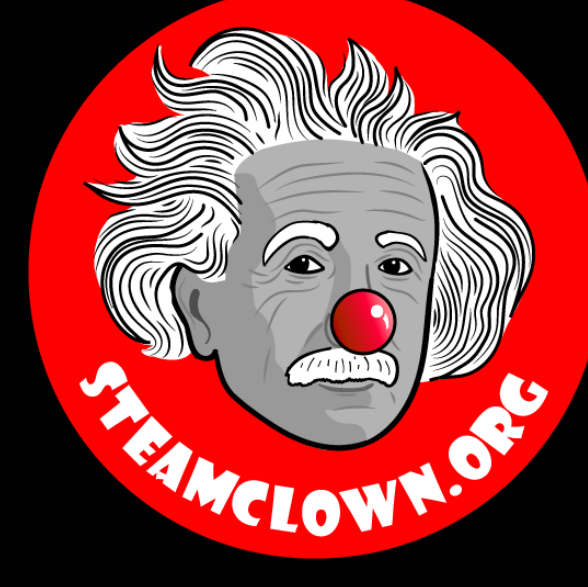

# Mostly Dr. Charles R. SEVERANCE'S SLIDES

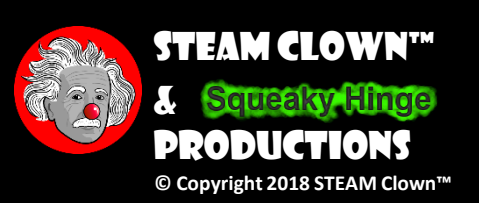

## Conditional Execution

Chapter 3

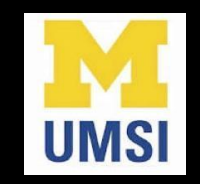

Python for Everybody [www.py4e.com](www.pythonlearn.com)

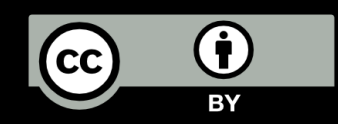

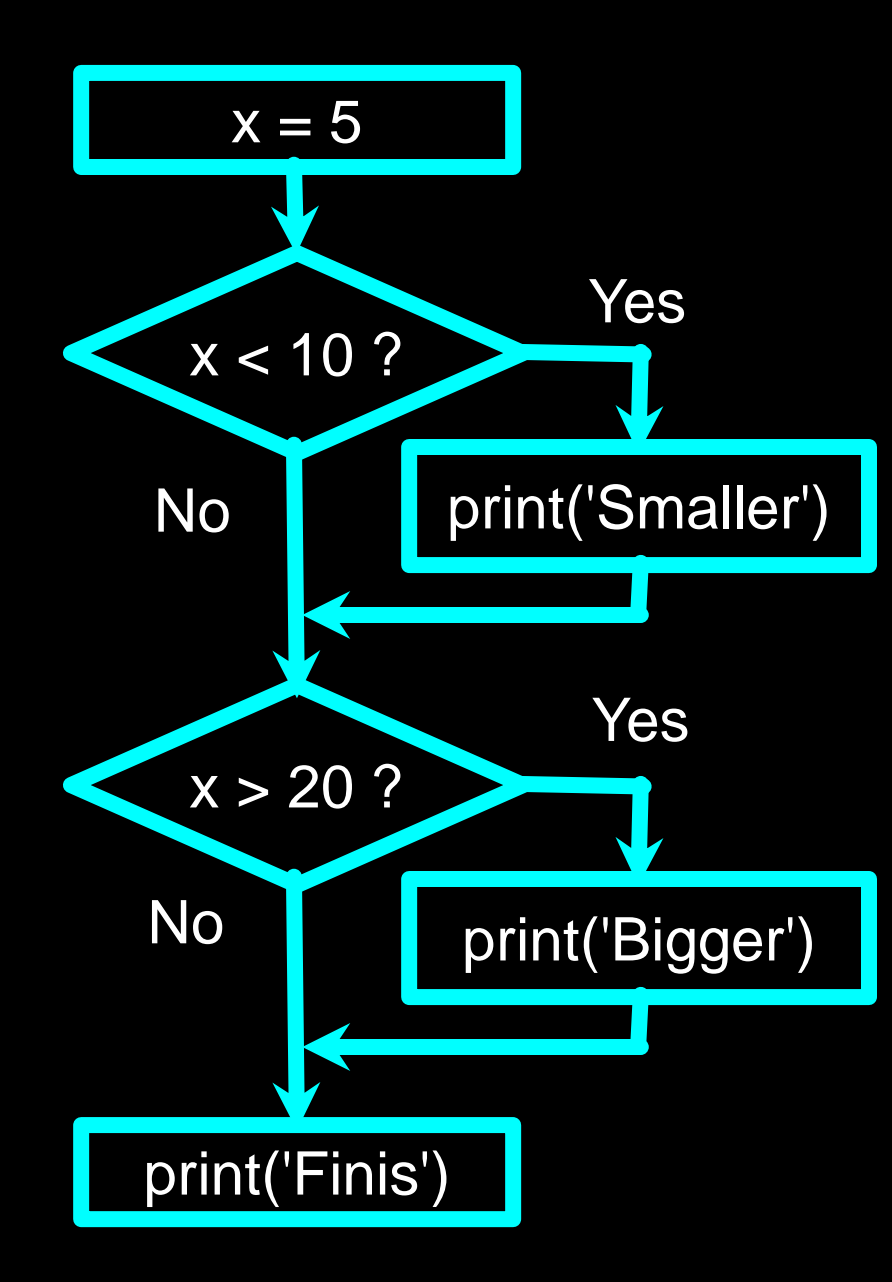

## Conditional Steps

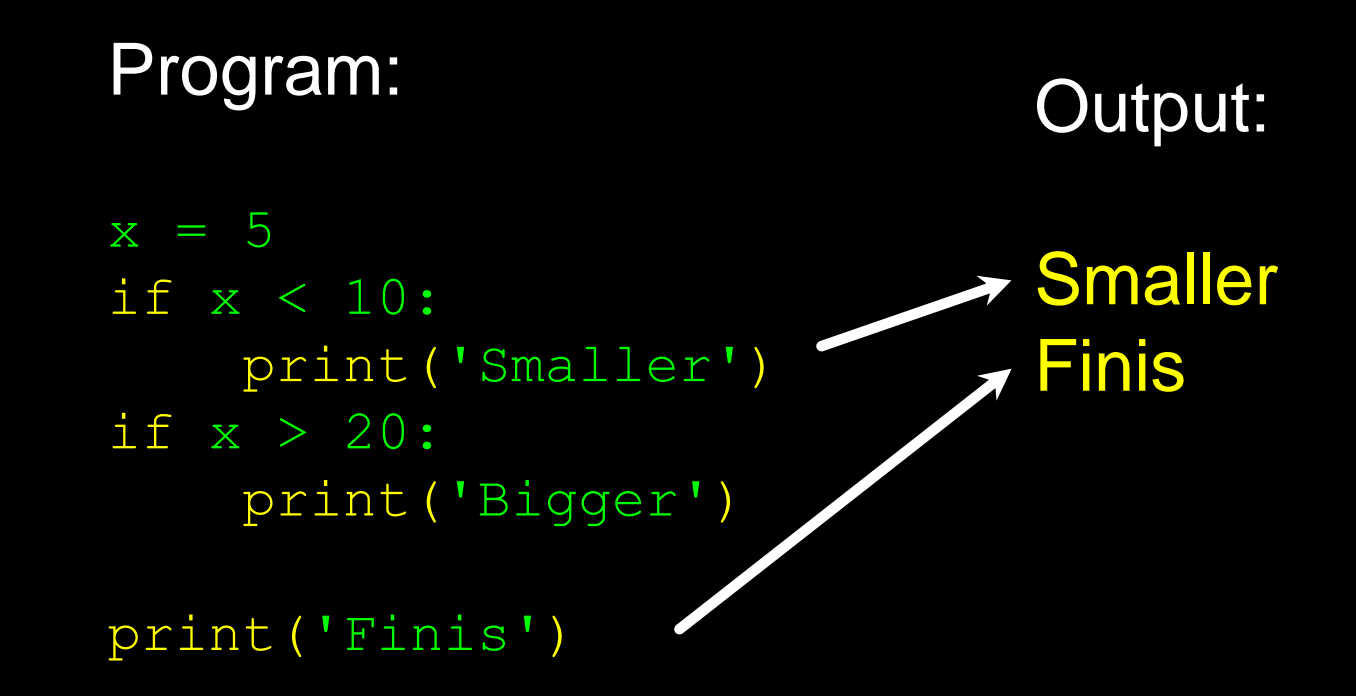

#### LA 3 #1

#### Write a program that:

- Asks the use for a number
- Checks to see if the number is < 7
- If the number is less than 7 print "the number <num> is less than 7

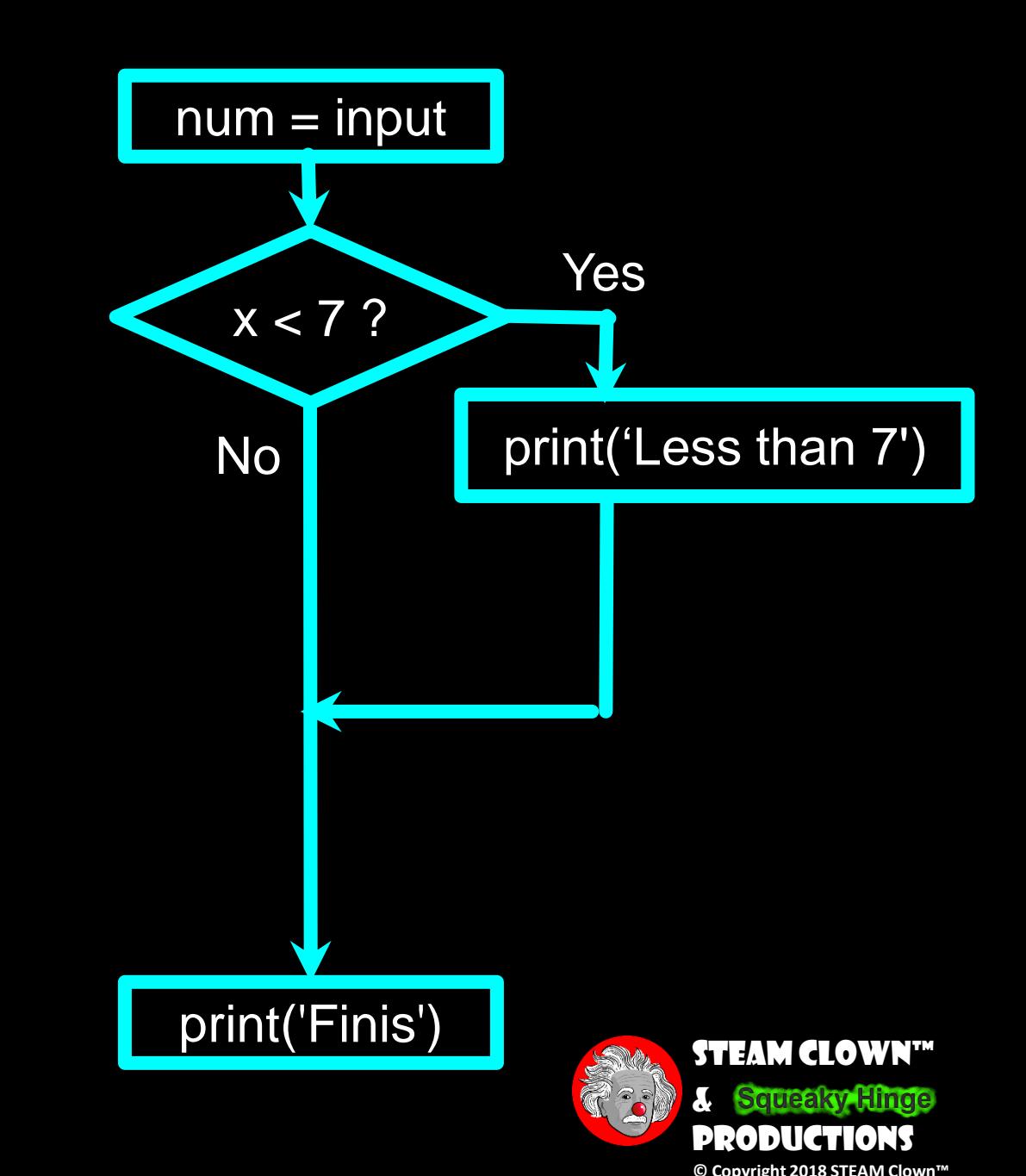

## Comparison Operators

- Boolean expressions ask a question and produce a Yes or No result which we use to control program flow
- Boolean expressions using comparison operators evaluate to True / False or Yes / No
- Comparison operators look at variables but do not change the variables

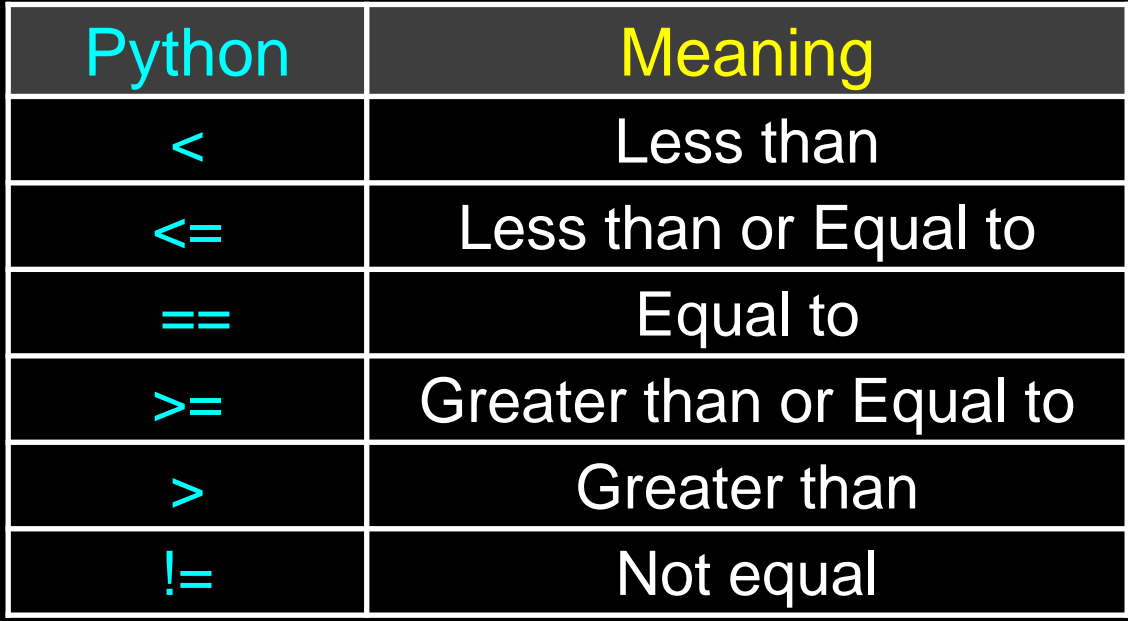

Remember: "=" is used for assignment.

[http://en.wikipedia.org/wiki/George\\_Boole](http://en.wikipedia.org/wiki/George_Boole)

## Comparison Operators

```
x = 5if x == 5 :
   print('Equals 5')
if x > 4 :
   print('Greater than 4')
if x \geq 5:
    print('Greater than or Equals 5')
if x < 6: print ('Less than 6')
if x \leq 5:
    print('Less than or Equals 5')
if x := 6 :
   print('Not equal 6')
```
Equals 5 Greater than 4 Greater than or Equals 5 Less than 6 Less than or Equals 5 Not equal 6

### One-Way Decisions

 $\overline{x}$  = 5 print('Before 5') if  $x == 5$ : print('Is 5') print('Is Still 5') print('Third 5') print('Afterwards 5') print('Before 6') if  $x == 6$  : print('Is 6') print('Is Still 6') print('Third 6') print('Afterwards 6') Before 5  $\overline{\phantom{a}}$  Is 5 Is Still 5 Third 5 Afterwards 5 Before 6

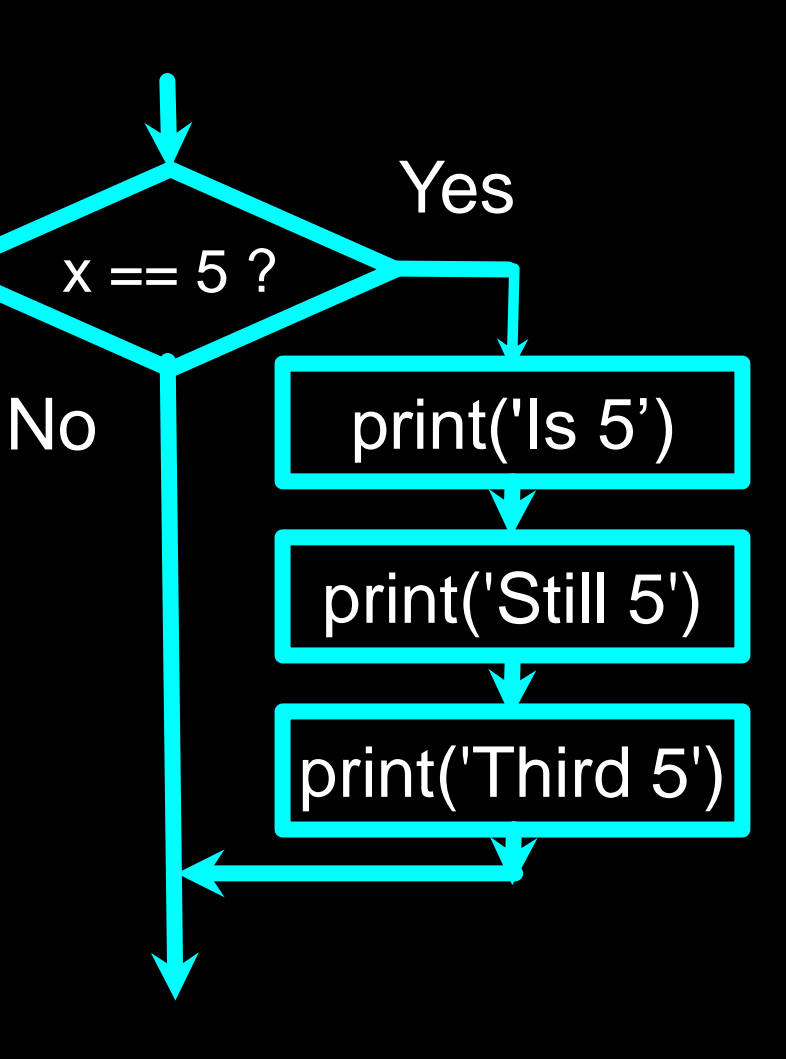

Afterwards 6

## Indentation

- Increase indent indent after an if statement or for statement (after : )
- Maintain indent to indicate the scope of the block (which lines are affected by the if/for)
- Reduce indent back to the level of the if statement or for statement to indicate the end of the block
- Blank lines are ignored they do not affect indentation
- Comments on a line by themselves are ignored with regard to indentation

## Warning: Turn Off Tabs!!

- Atom automatically uses spaces for files with ".py" extension (nice!)
- Most text editors can turn tabs into spaces make sure to enable this feature
	- NotePad++: Settings -> Preferences -> Language Menu/Tab Settings
	- TextWrangler: TextWrangler -> Preferences -> Editor Defaults
- Python cares a \*lot\* about how far a line is indented. If you mix tabs and spaces, you may get "indentation errors" even if everything looks fine

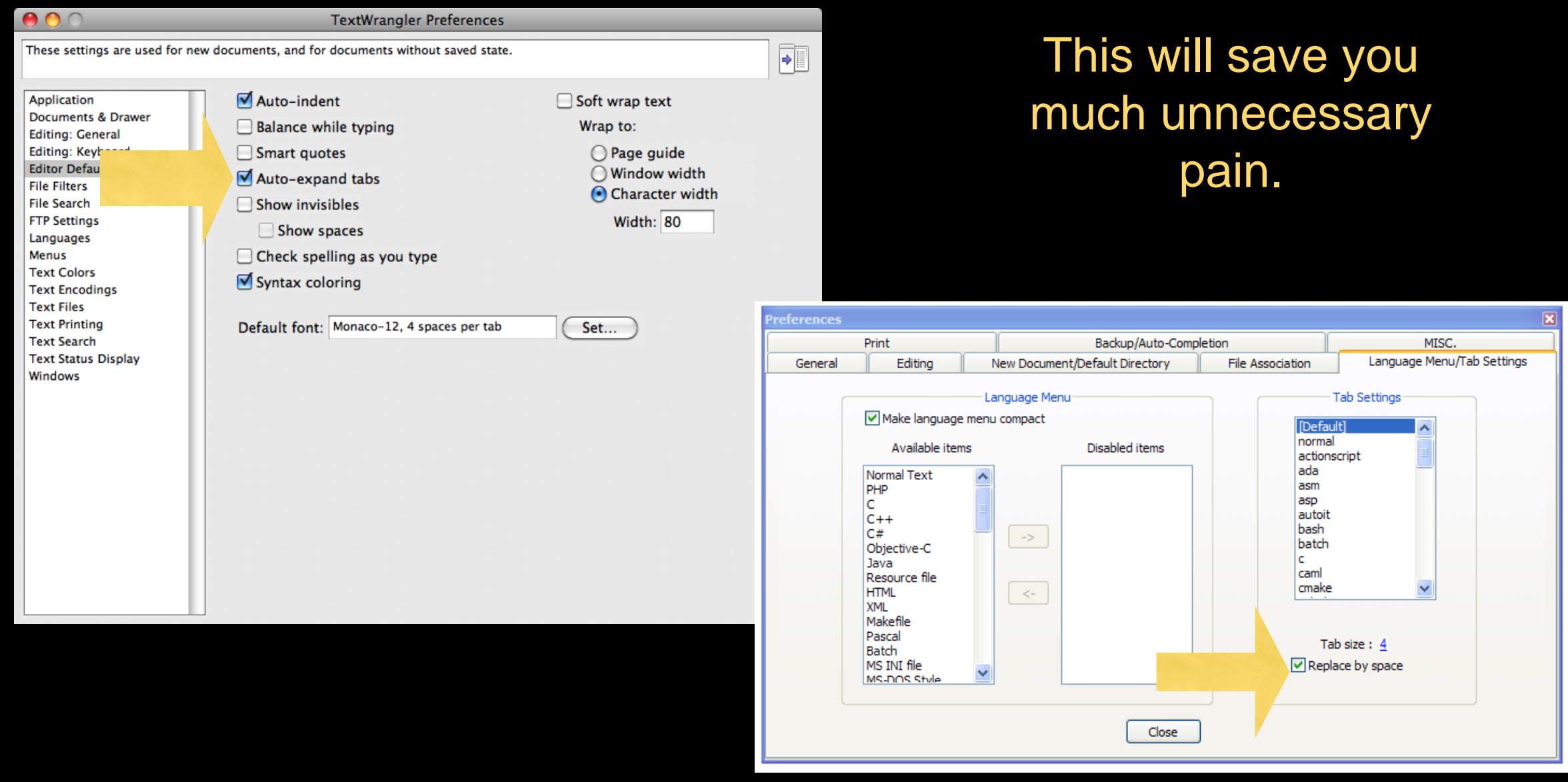

increase / maintain after if or for decrease to indicate end of block

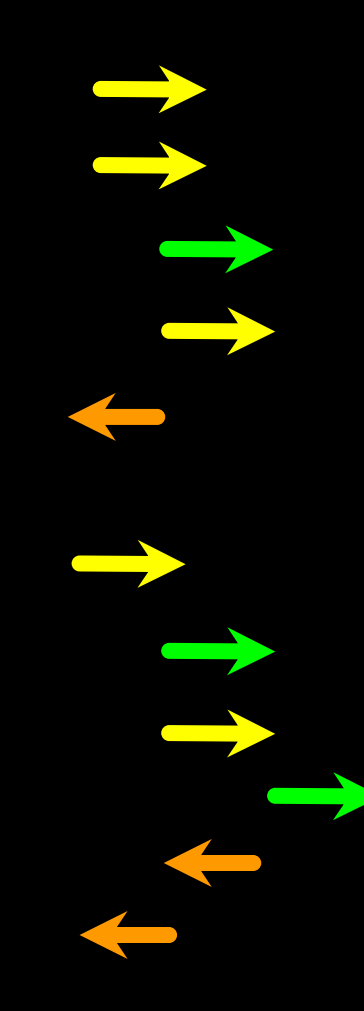

 $x = 5$  $if x > 2 :$ print('Bigger than 2') print('Still bigger') print('Done with 2') for i in range(5) : print(i) if i  $> 2$  : print('Bigger than 2') print('Done with i', i) print('All Done')

### Think About begin/end Blocks

 $\overline{x}$  = 5 if  $x > 2$  : print('Bigger than 2') print('Still bigger')

print('Done with 2')

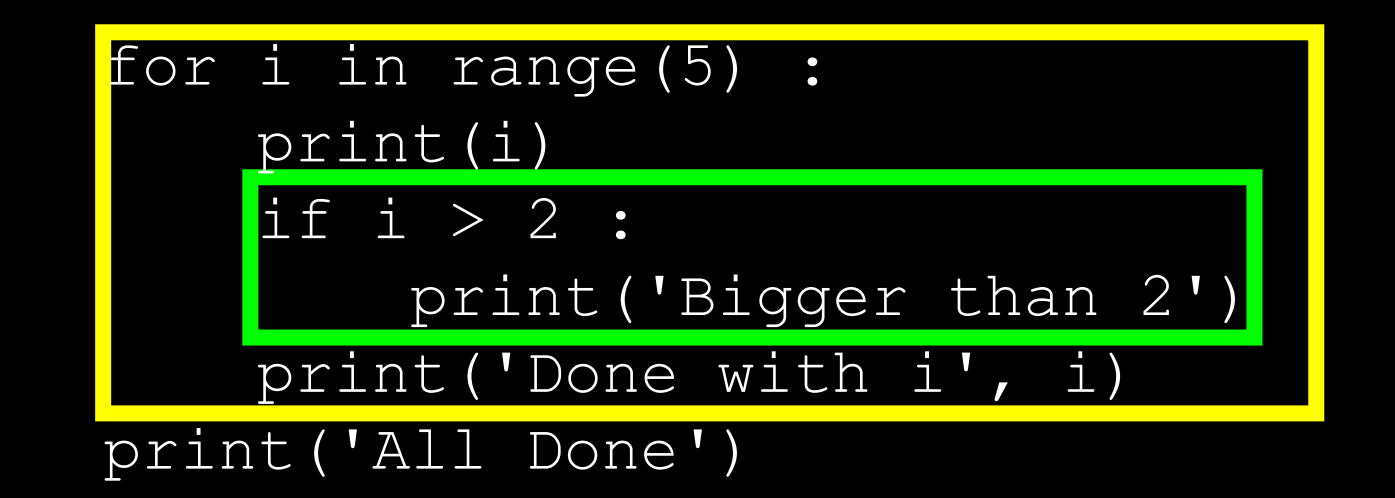

## Nested Decisions

 $x = 42$ if x > 1 : print('More than one') if x < 100 : print('Less than 100') print('All done')

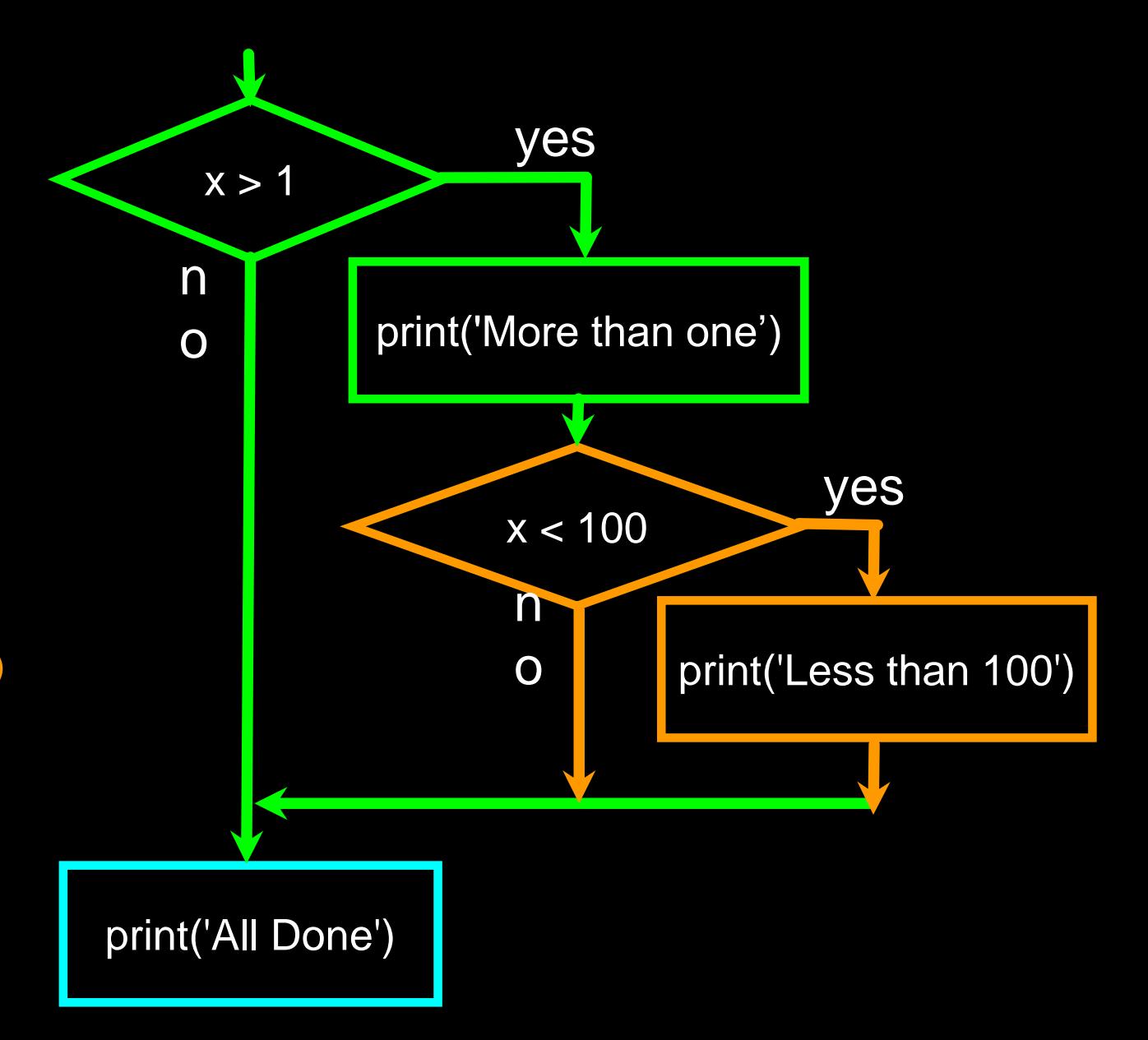

### Two-way Decisions

- Sometimes we want to do one thing if a logical expression is true and something else if the expression is false
- It is like a fork in the road - we must choose one or the other path but not both

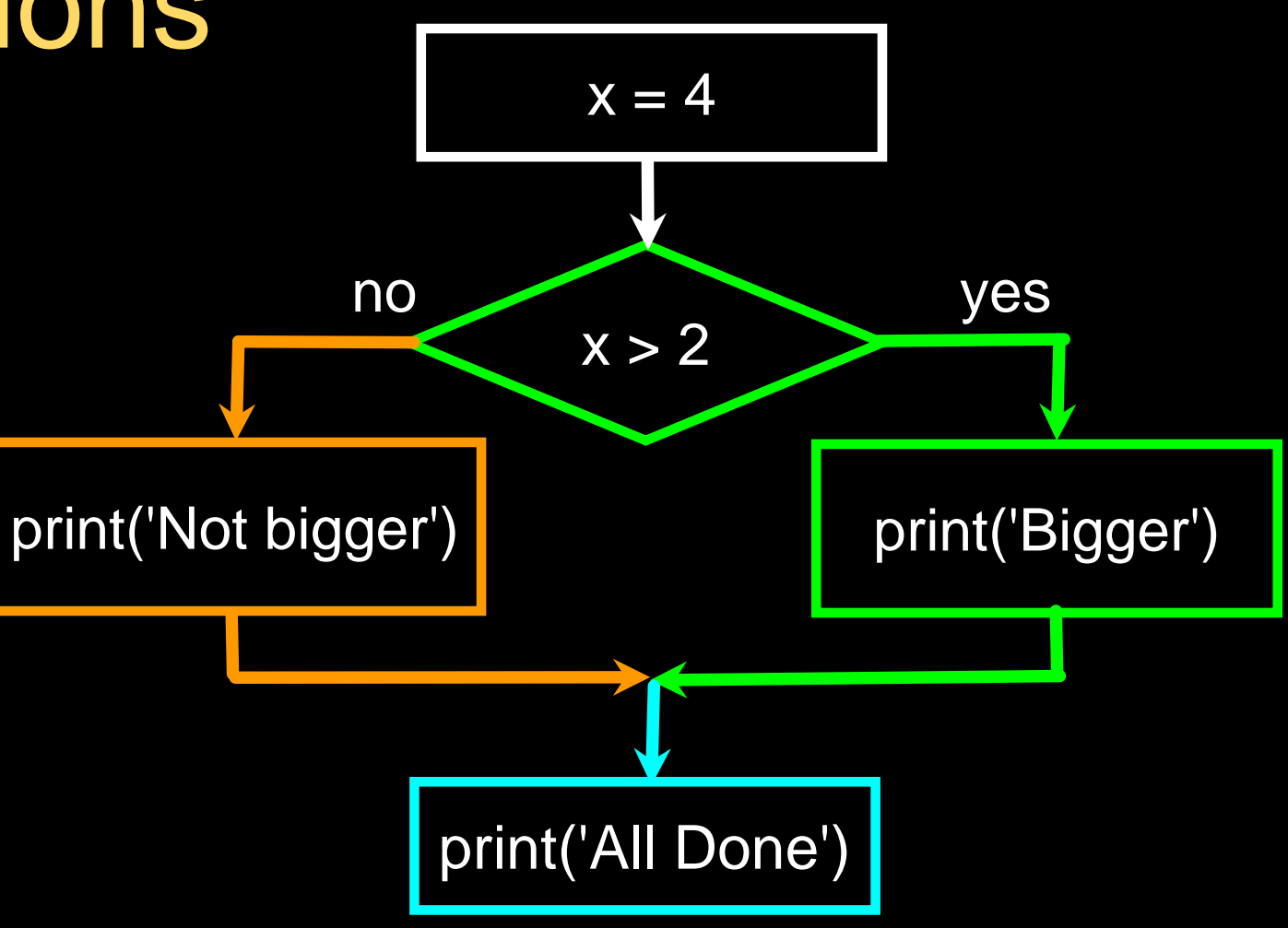

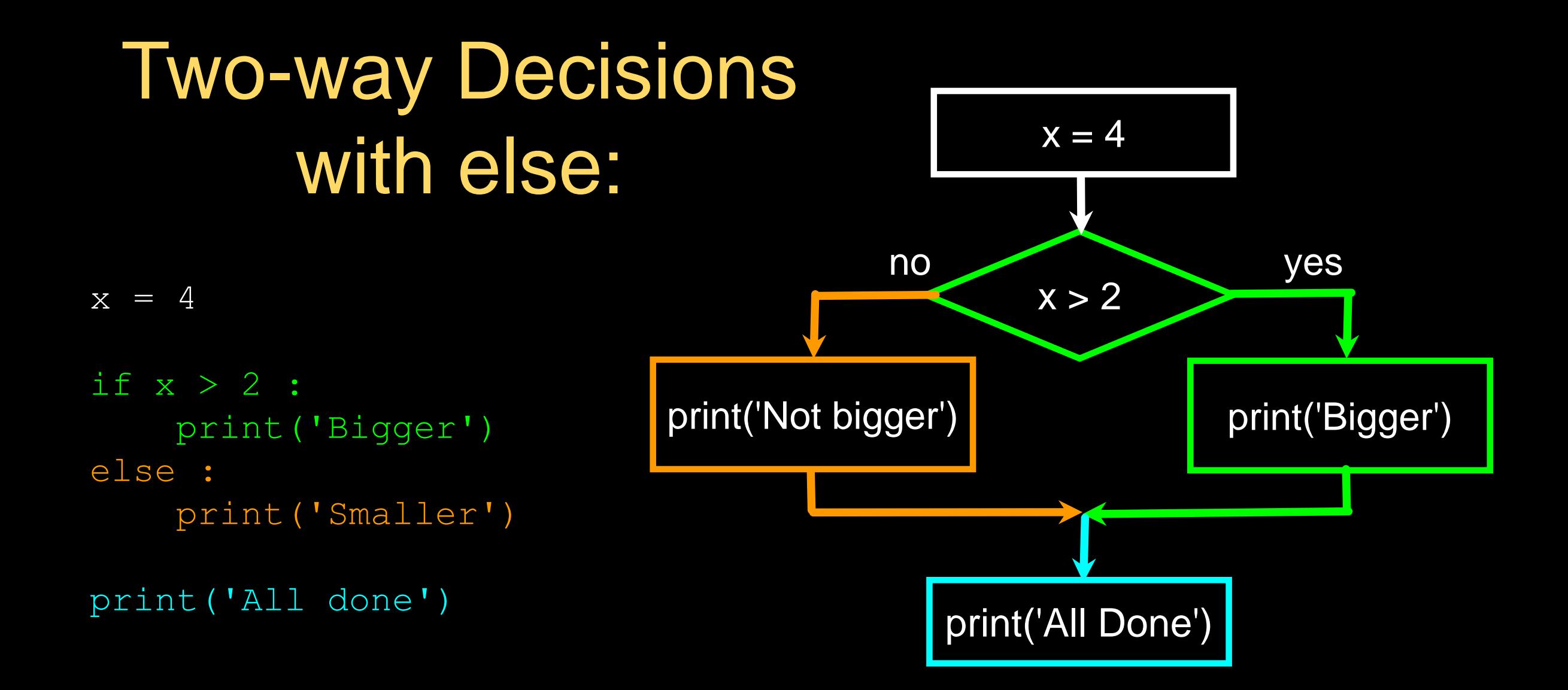

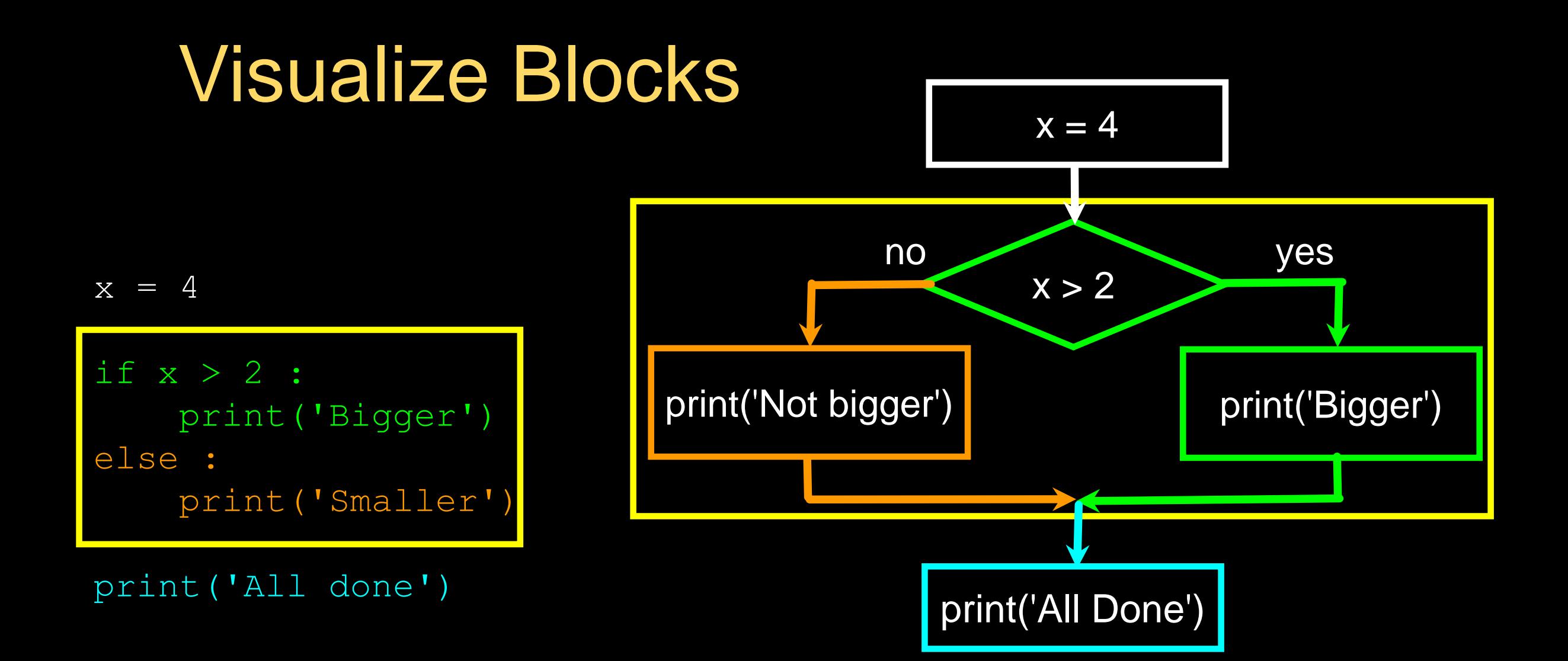

#### $L$ ab #2 – if/Else

Write a program that:

- Asks the use for a number
- Checks to see if the number is  $< 7$
- If the number is less than 7 print "the number <num> is less than 7
- If the number is 7 or greater, then print "the number <num> is 7 or greater

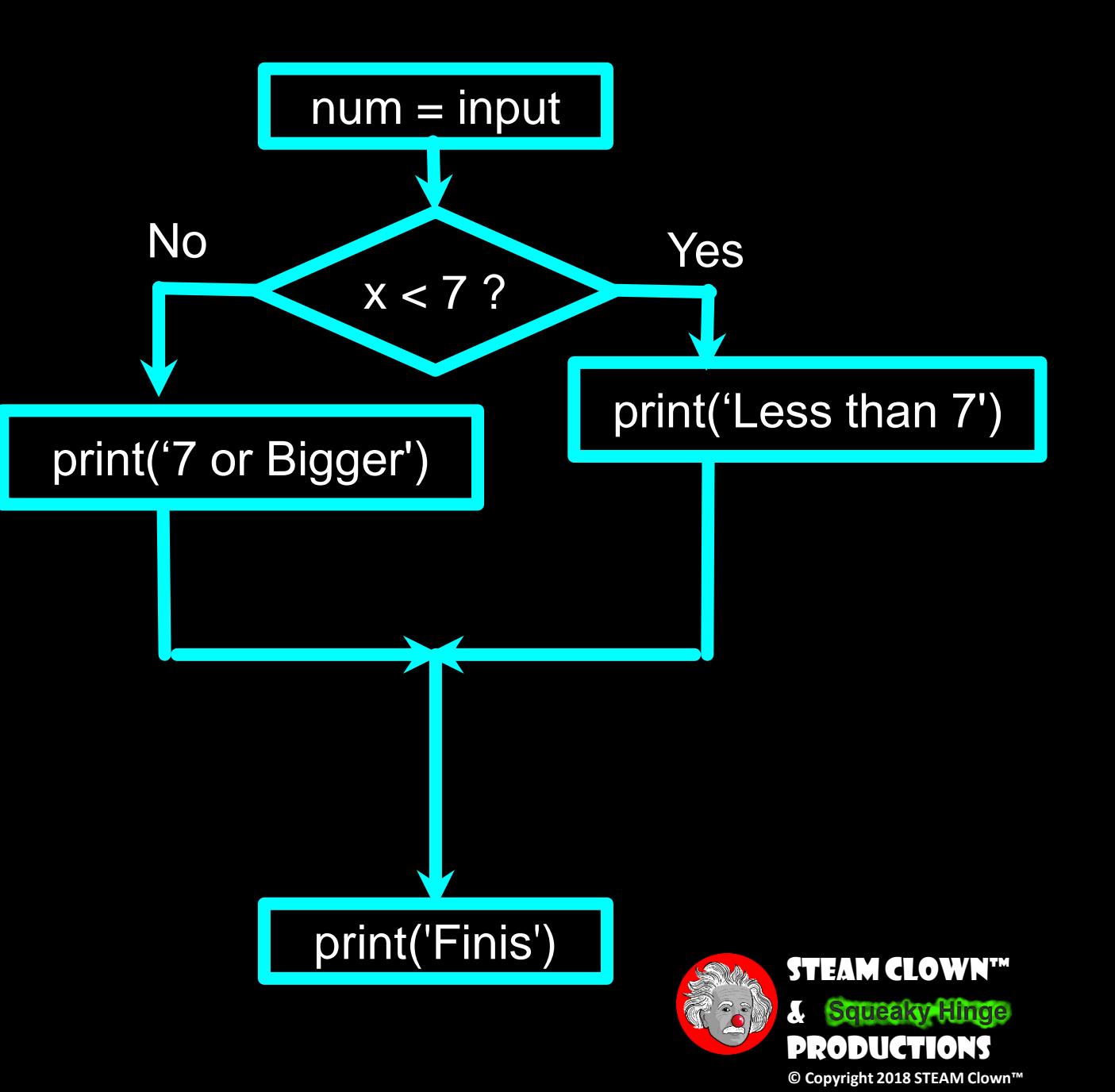

## More Conditional Structures…

**Multi-way** 

if x < 2 : print('small') elif  $x < 10$ : print('Medium') else : print('LARGE') print('All done')

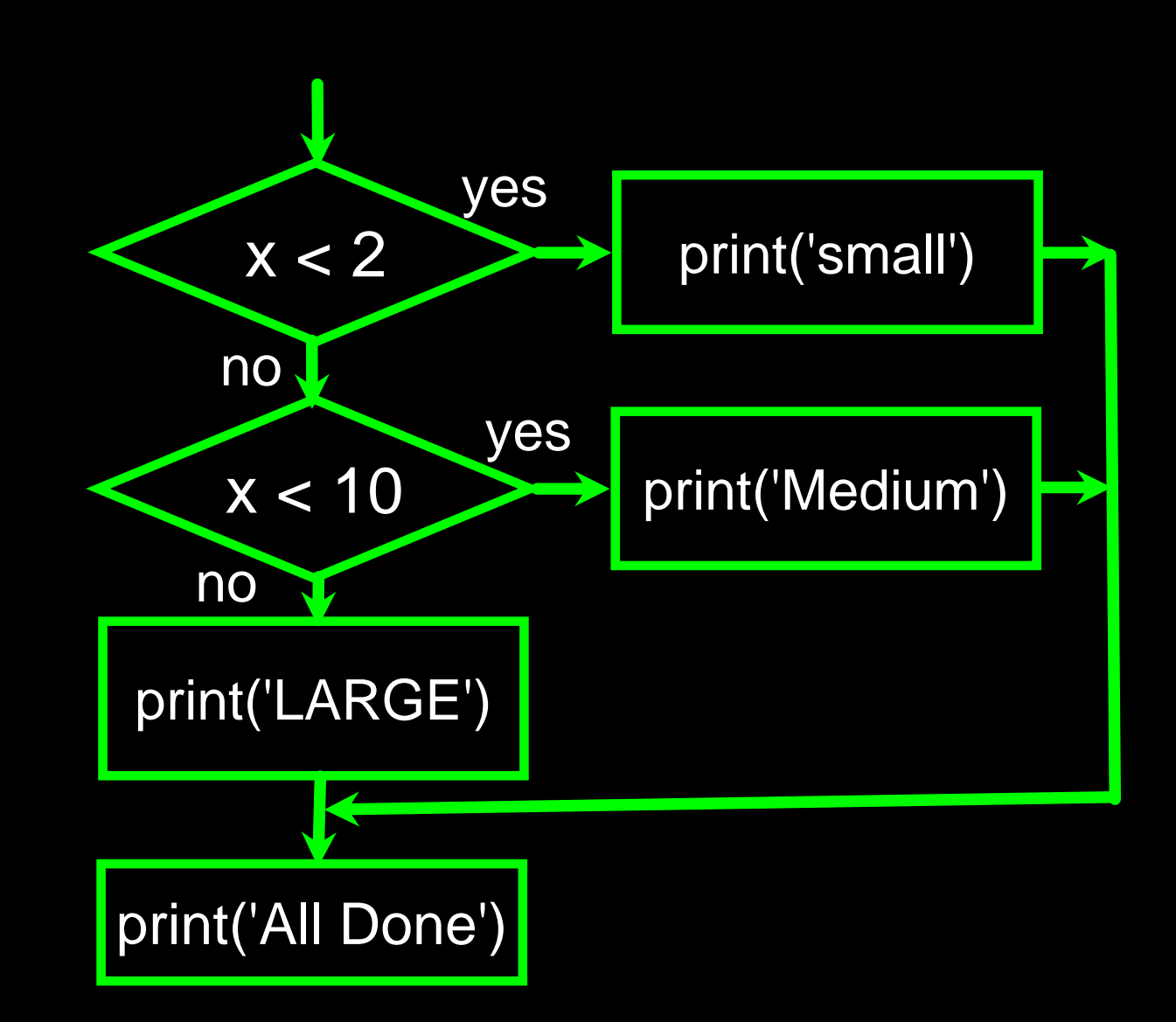

 $x = 0$ if  $x < 2$  : print('small') elif  $x < 10$ : print('Medium') else : print('LARGE') print('All done')

Multi-way

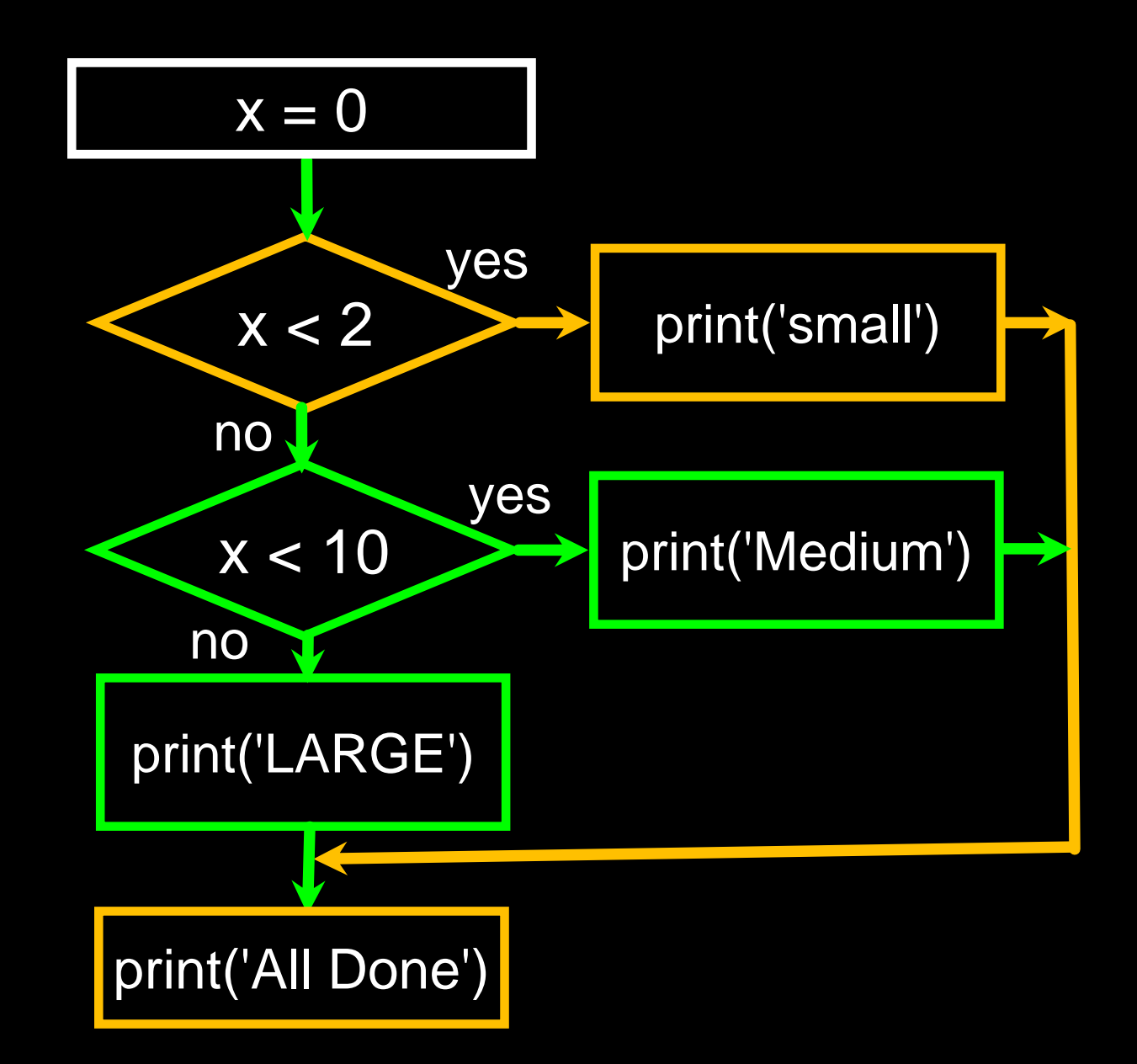

 $x = 5$ if  $x < 2$  : print('small') elif  $x < 10$ : print('Medium') else : print('LARGE') print('All done')

Multi-way

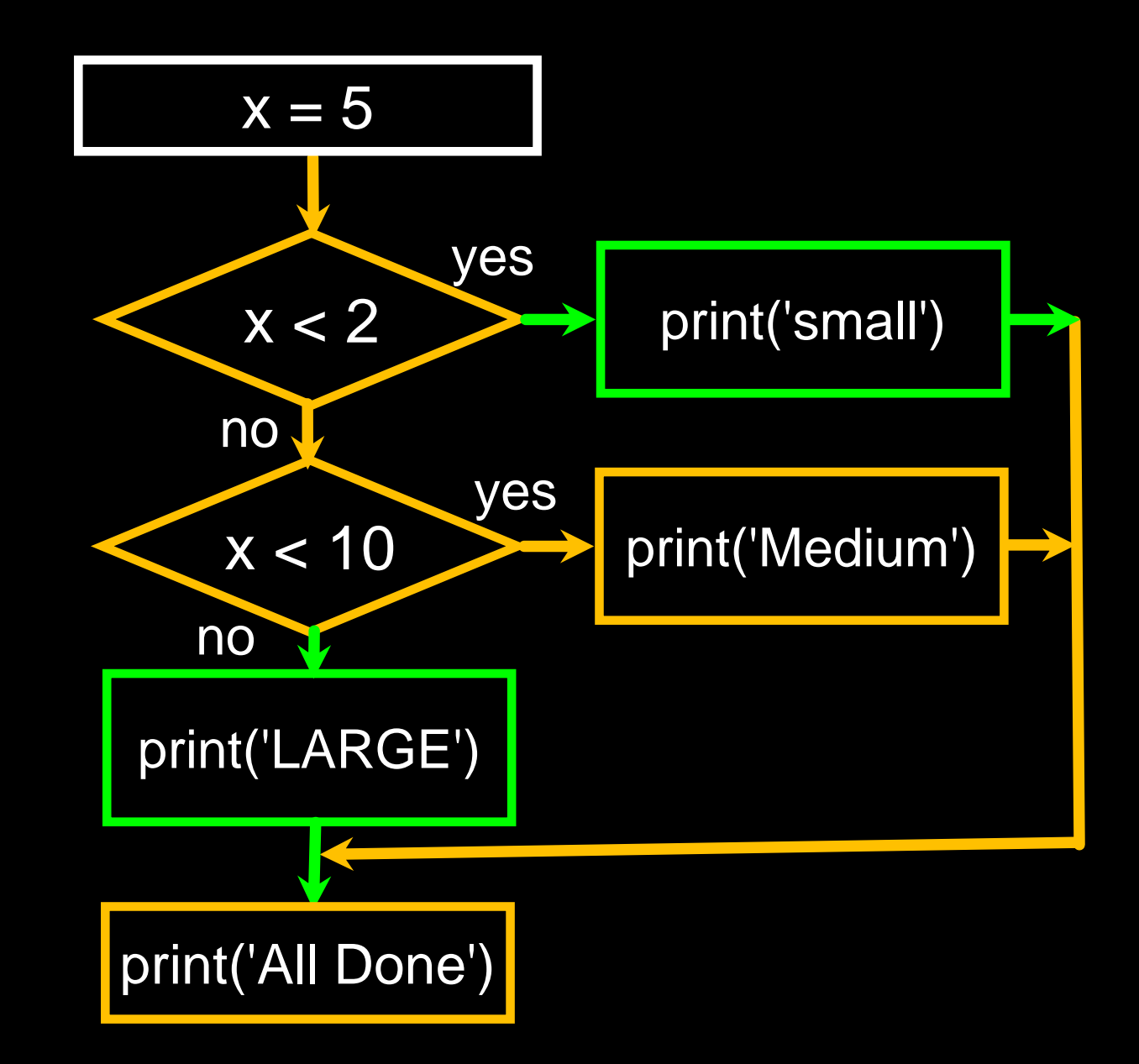

 $x = 20$ if x < 2 : print('small') elif x < 10 : print('Medium') else : print('LARGE') print('All done'**)**

Multi-way

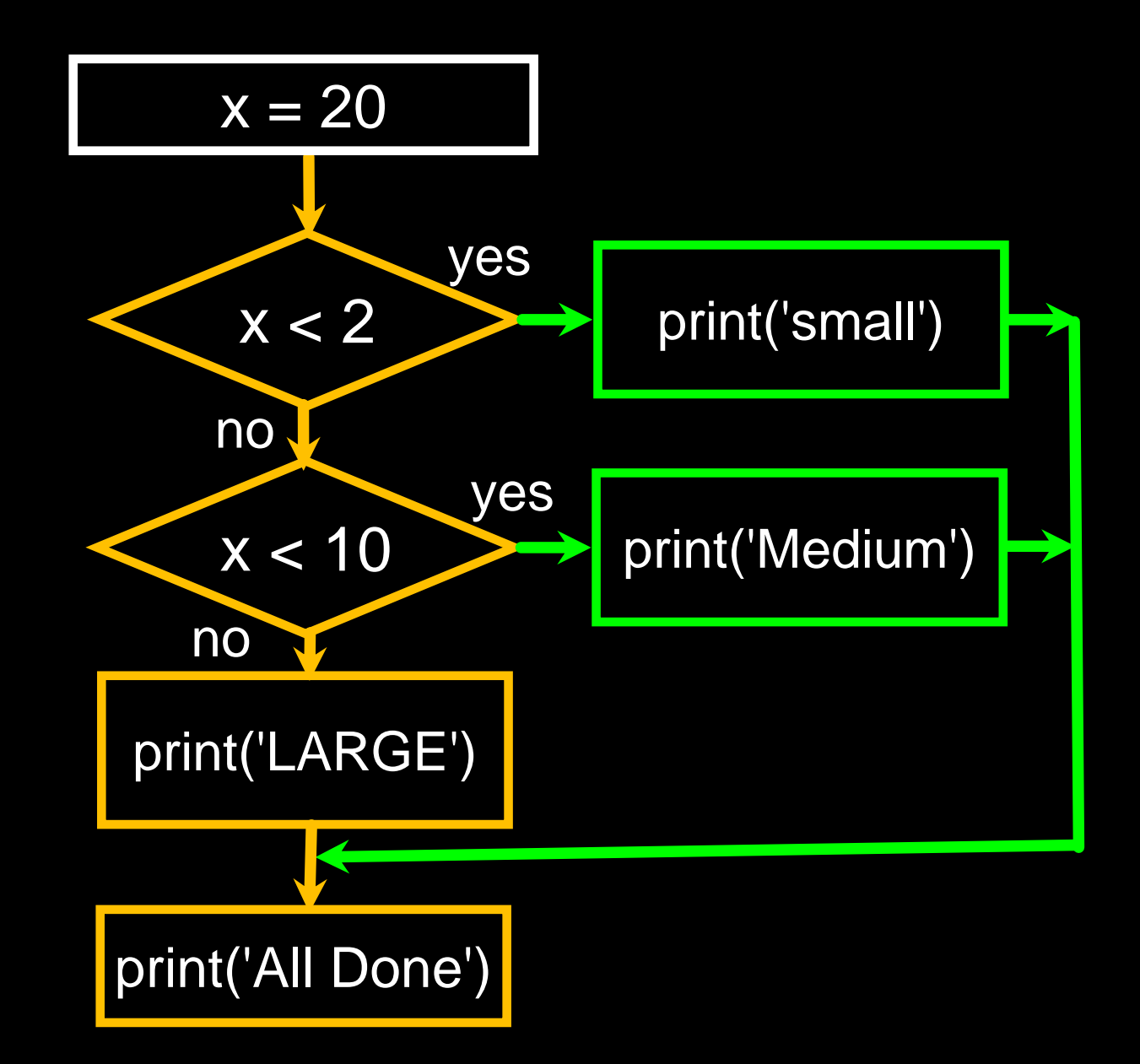

## Multi-way

```
# No Else
x = 5if x < 2 :
    print('Small')
elif x < 10:
    print('Medium')
```

```
print('All done')
```
if  $x < 2$  : print('Small') elif  $x < 10$ : print('Medium') elif  $x < 20$ : print('Big') elif  $x < 40$ : print('Large') elif  $x < 100$ : print('Huge') else : print('Ginormous')

## Multi-way Puzzles

Which will never print regardless of the value for x?

```
if x < 2 :
    print('Below 2')
elif x \ge 2:
    print('Two or more')
else :
    print('Something else')
```

```
if x < 2 :
   print('Below 2')
elif x < 20:
   print('Below 20')
elif x < 10:
   print('Below 10')
else :
   print('Something else')
```
#### Lab #3 - Multi-way Puzzles

Write these programs and run them… What code does not run?

if x < 2 : print('Below 2') elif  $x$  >= 2 : print('Two or more') else : print('Something else'**)** Fix it…

if  $x < 2$  : print('Below 2') elif x < 20 : print('Below 20') elif x < 10 : print('Below 10') else : print('Something else')

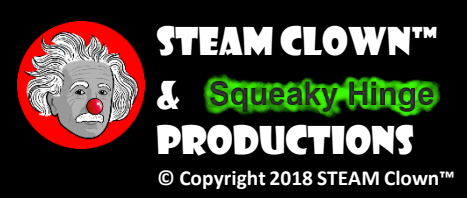

## The try / except Structure

- You surround a dangerous section of code with try and except
- If the code in the try works the except is skipped
- **If the code in the try fails it jumps to the except section**

\$ python3 notry.py Traceback (most recent call last): File "notry.py", line 2, in <module> istr = int(astr)ValueError: invalid literal for int() with base 10: 'Hello Bob'

```
$ cat notry.py
astr = 'Hello Bob'
istr = int(astr)print('First', istr)
astr = '123'istr = int(astr)print('Second', istr)
```
All Done

```
$ cat notry.py
           astr = 'Hello Bob'
        \rightarrow istr = int (astr)
  The 
program 
 stops 
  here
```
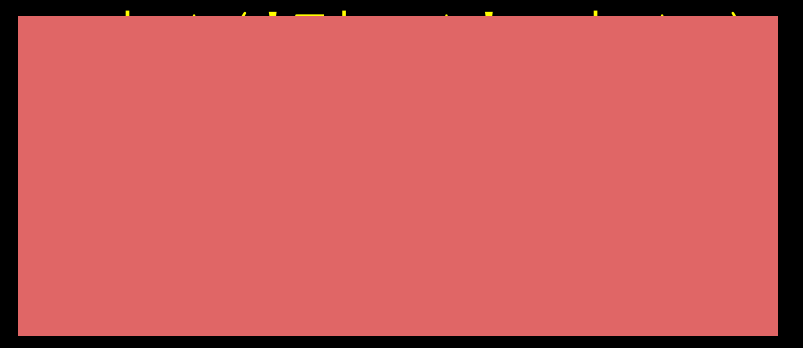

\$ python3 notry.py Traceback (most recent call last): File "notry.py", line 2, in <module> istr = int(astr)ValueError: invalid literal for int() with base 10: 'Hello Bob'

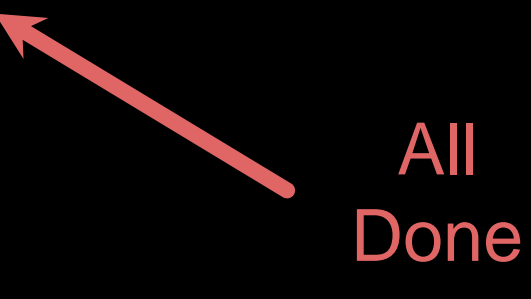

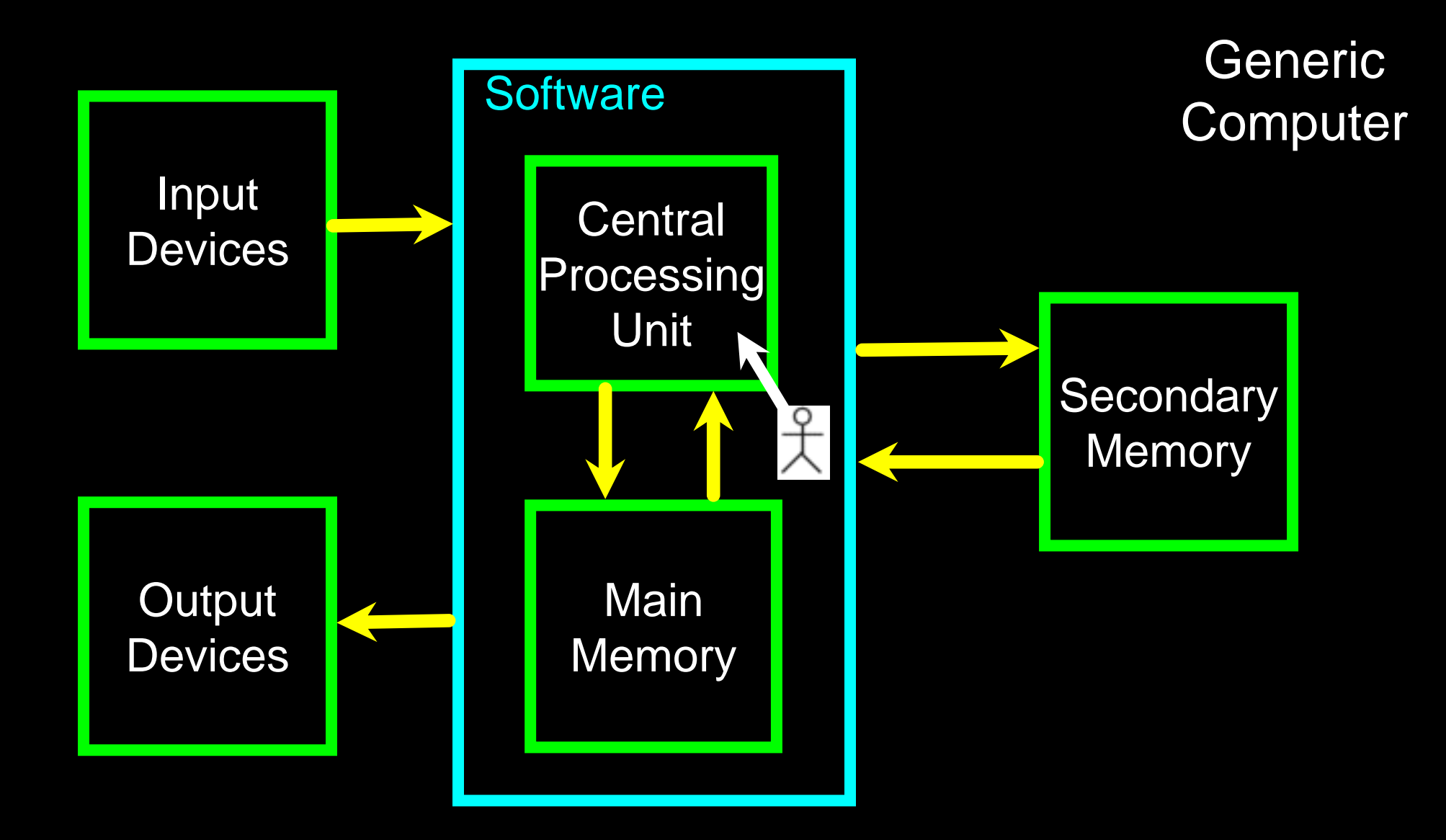

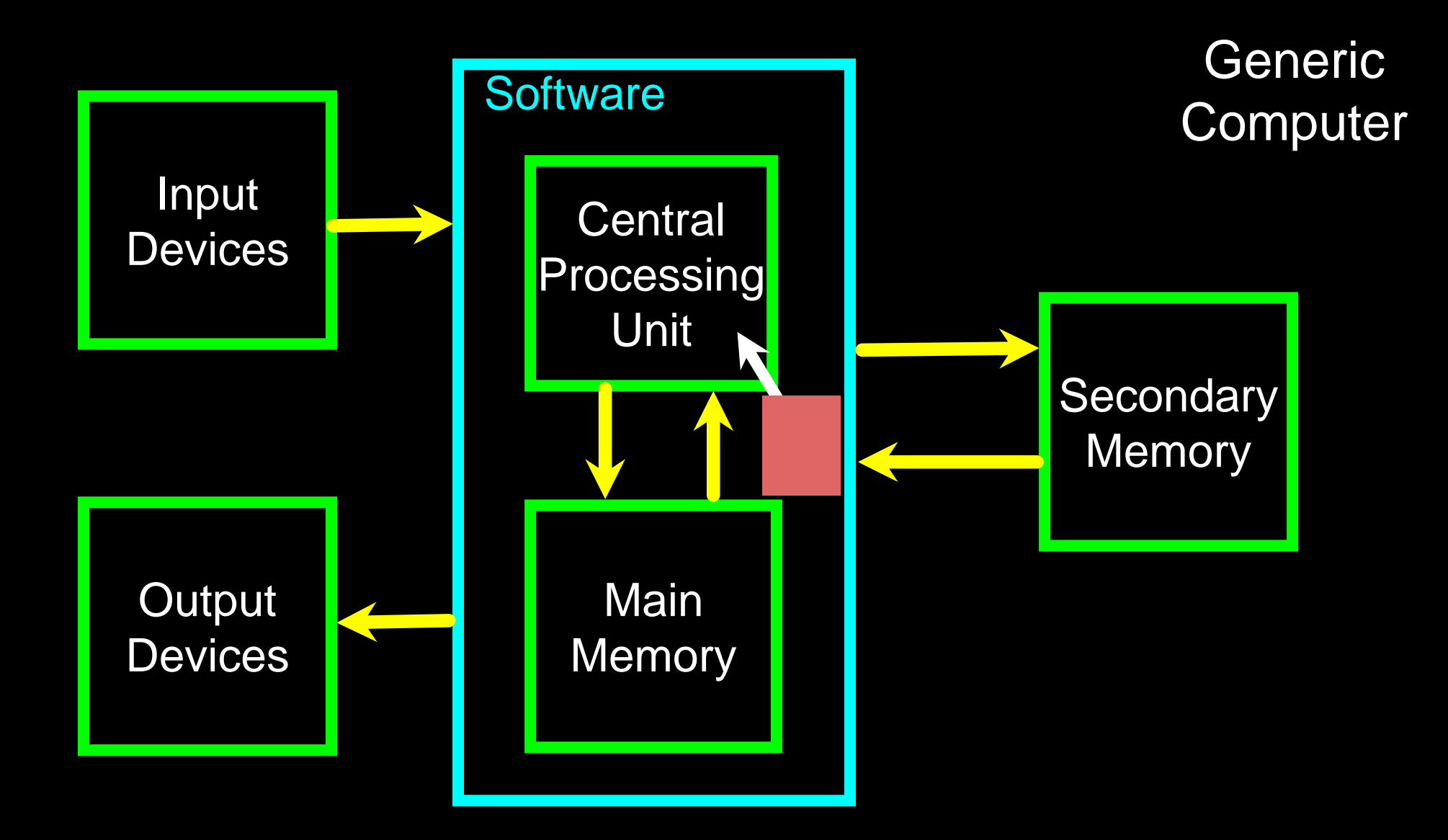

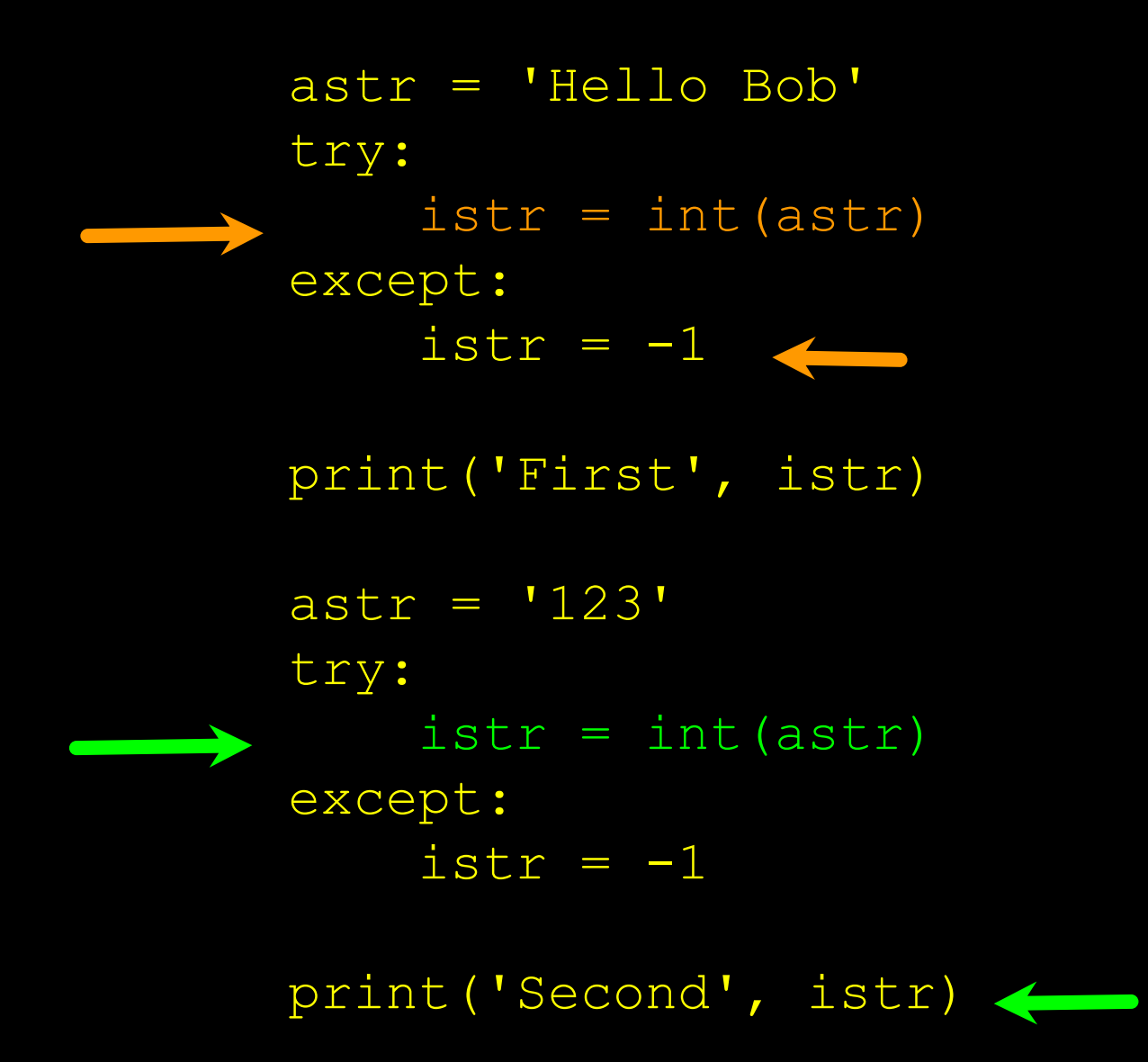

When the first conversion fails - it just drops into the except: clause and the program continues.

> \$ python tryexcept.py  $First -1$ Second 123

When the second conversion succeeds - it just skips the except: clause and the program continues.

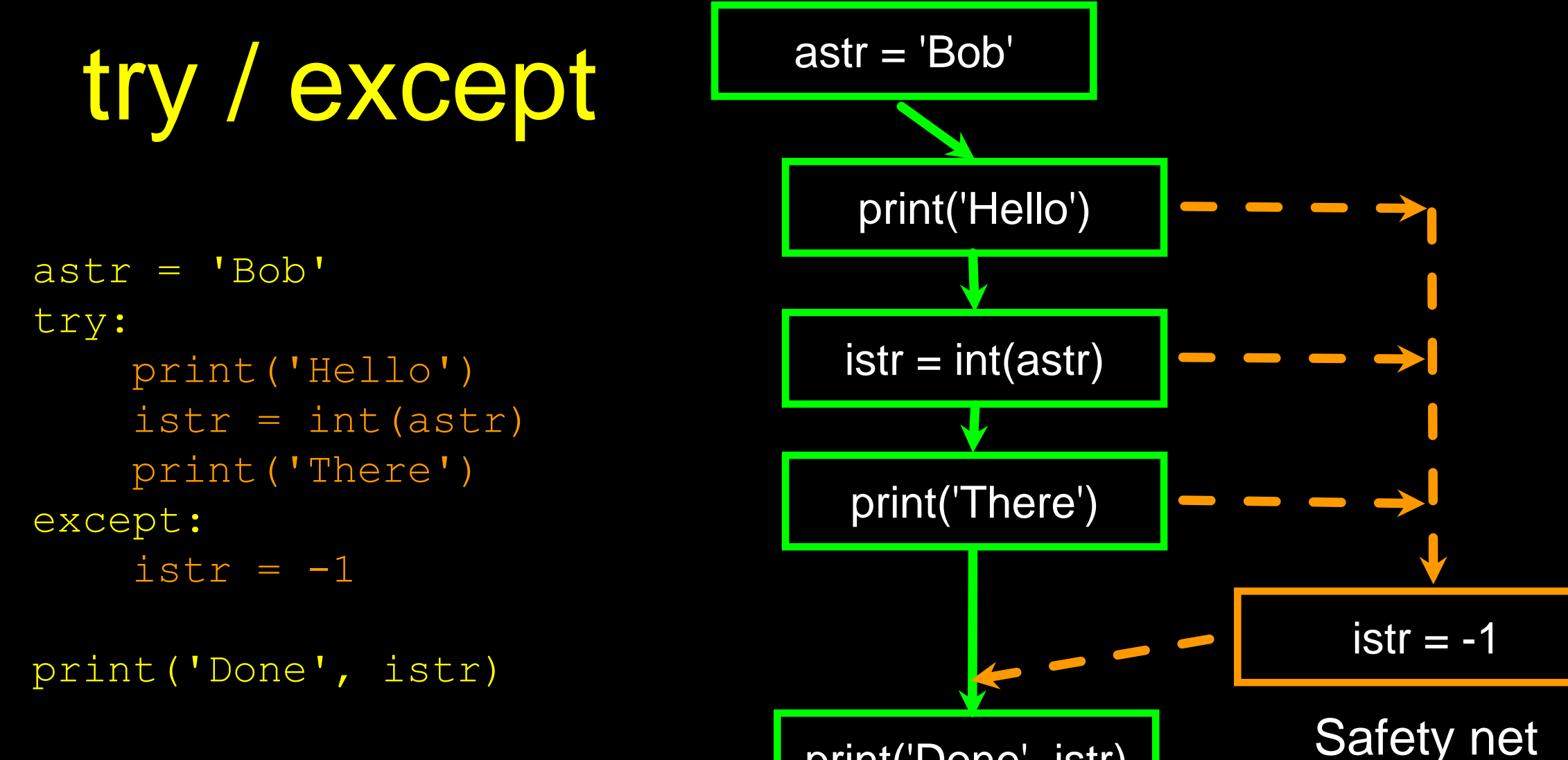

print('Done', istr)

## Sample try / except

```
rawstr = input('Enter a number:')
try: 
    ival = int(rawstr)except: 
    ival = -1if ival > 0 :
    print('Nice work')
else: 
    print('Not a number')
```
\$ python3 trynum.py Enter a number:42 Nice work \$ python3 trynum.py Enter a number:forty-two Not a number  $\mathcal{L}$ 

#### Lab #4 - Sample try / except

Open a new python file and Type in this code

```
rawstr = input('Enter a number:')
try: 
    ival = int(rawstr)except: 
    ival = -1if ival > 0 :
    print('Nice work')
else: 
    print('Not a number')
```
\$ python3 trynum.py Enter a number:42 Nice work \$ python3 trynum.py Enter a number:forty-two Not a number  $\mathcal{L}$ 

# **Summary**

- Comparison operators  $==$   $<=$   $>=$   $>$   $=$   $=$
- Indentation
- One-way Decisions
- Two-way decisions: if: and else:
- Nested Decisions
- Multi-way decisions using elif
- try / except to compensate for errors

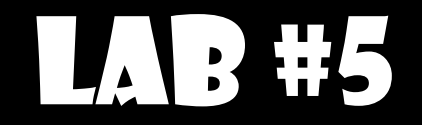

Rewrite your pay computation to give the employee 1.5 times the hourly rate for hours worked above 40 hours.

Enter Hours: 45 Enter Rate: 10

Pay: 475.0

 $475 = 40 * 10 + 5 * 15$ 

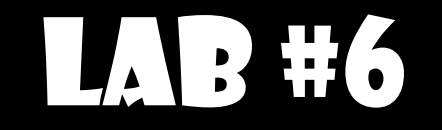

Rewrite your pay program using try and except so that your program handles non-numeric input gracefully.

Enter Hours: 20 Enter Rate: nine Error, please enter numeric input

Enter Hours: forty Error, please enter numeric input

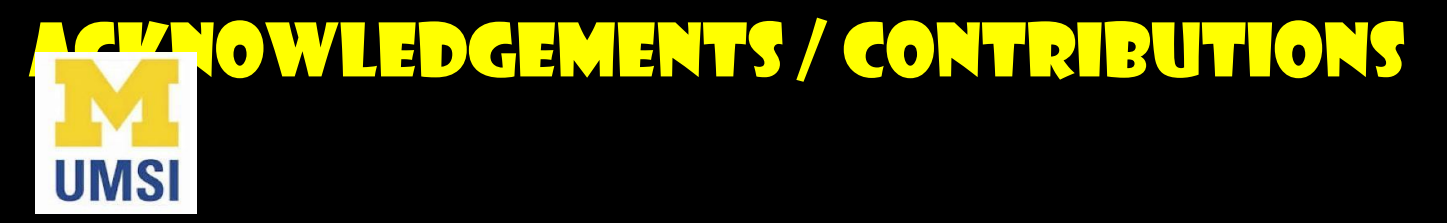

...

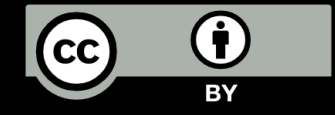

These slides are Copyright 2010- Charles R. Severance (www.dr[chuck.com\) of the University of Michigan School of Information a](http://www.dr-chuck.com/)nd made available under a Creative Commons Attribution 4.0 License. Please maintain this last slide in all copies of the document to comply with the attribution requirements of the license. If you make a change, feel free to add your name and organization to the list of contributors on this page as you republish the materials.

Initial Development: Charles Severance, University of Michigan School of Information

… Insert new Contributors and Translators here

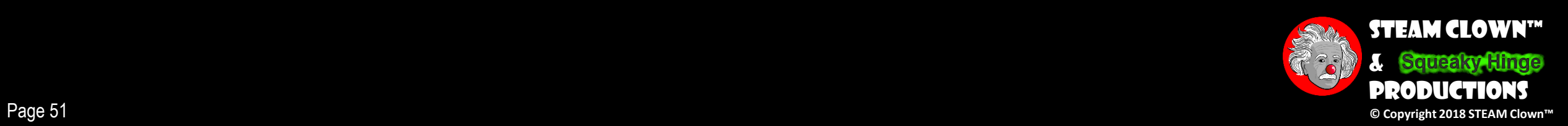

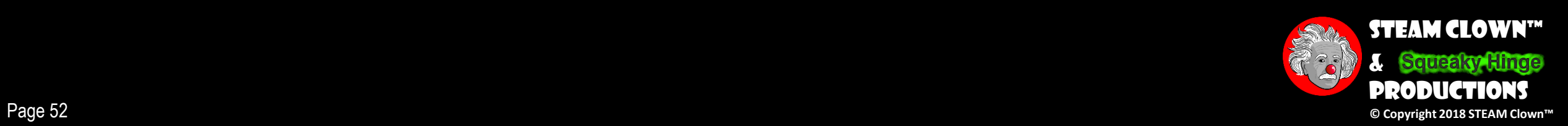

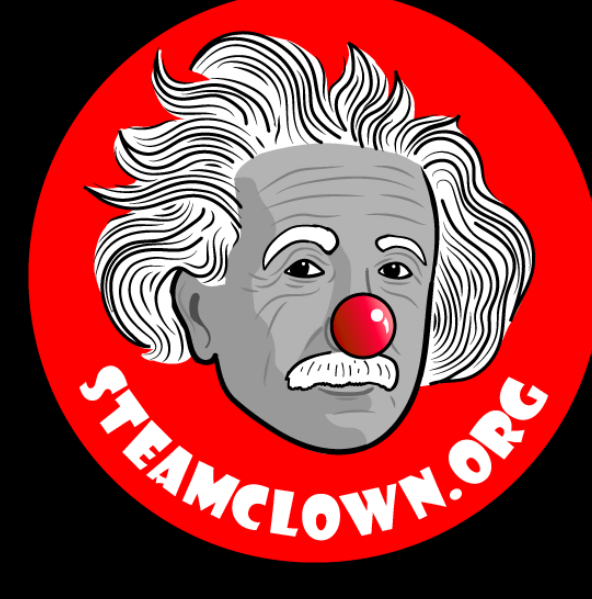

# REFRENCESIDES

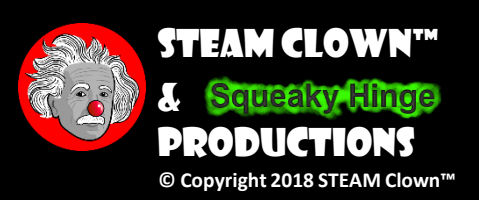

Page 54

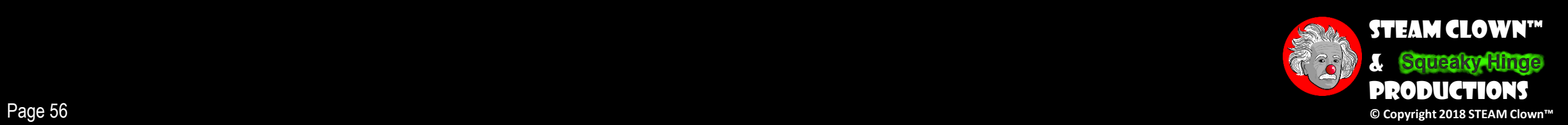

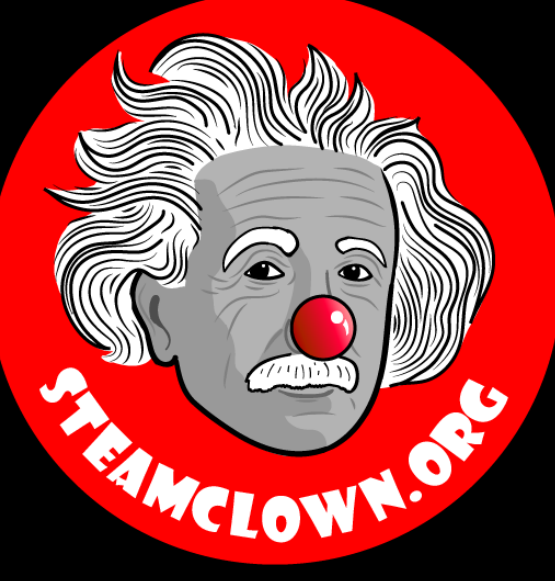

# APPENDIX

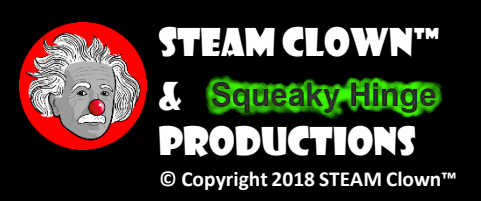

Page 57

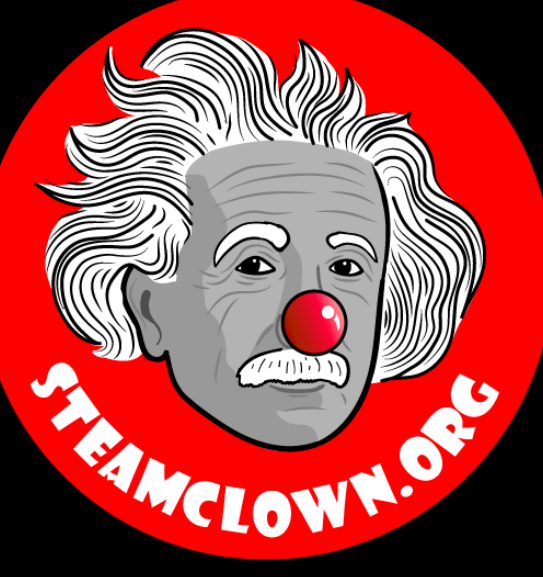

# CAN I GET A COPY OF THESE Slides? Yes, Probably…

Most presentation lecture slides can be found indexed on [www.steamclown.org](http://www.steamclown.org/) and maybe blogged about here on [Jim The STEAM Clown's](http://steamclown-mechatronics.blogspot.com/) Blog, and on STEAM [Clown's Mechatronics Engineering Google site](https://sites.google.com/view/steam-clown-mechatronics/home), where you can search for the presentation title. While you are there, sign up for email updates

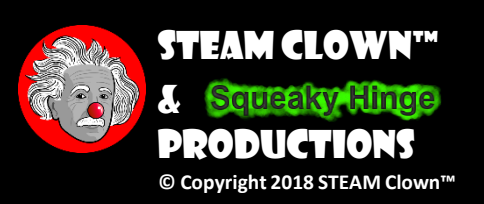

## Appendix A: License & Attribution

- This interpretation is primarily the Intellectual Property of Jim Burnham, [Top STEAM Clown](mailto:topClown@STEAMClown.org), at **STEAMClown.org**
- This presentation and content is distributed under the [Creative Commons License CC-](https://creativecommons.org/licenses/by-nc-sa/4.0/)BY-NC-SA 4.0
- My best attempt to properly attribute, or reference any other sources or work I have used are listed in Appendix C

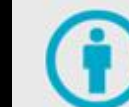

**Under the following terms:** 

Attribution - You must give appropriate credit, provide a link to the license, and indicate if changes were made. You may do so in any reasonable manner, but not in any way that suggests the licensor endorses you or your use.

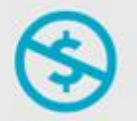

NonCommercial - You may not use the material for commercial purposes.

ShareAlike - If you remix, transform, or build upon the material, you must distribute your contributions under the same license as the original.

No additional restrictions - You may not apply legal terms or technological measures that legally restrict others from doing anything the license permits.

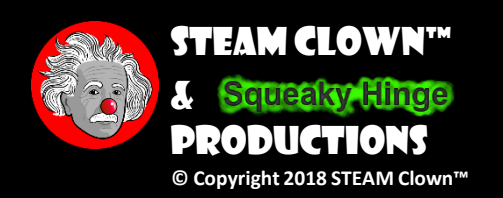

#### Please maintain this slide with any modifications you make

## Appendix B: Code License & Attribution

- This interpretation is primarily the Intellectual Property of Jim Burnham, [Top STEAM Clown,](mailto:topClown@STEAMClown.org) at [STEAMClown.org](http://steamclown.org/)
- The programming code found in this presentation or linked to on my Github site is distributed under the:
	- [GNU General Public License v3.0](https://www.gnu.org/licenses/gpl-3.0.en.html)
	- European Union Public Licence [EUPL 1.2 or later](https://eupl.eu/)
- My best attempt to properly attribute, or reference any other sources or work I have used are listed in Appendix C

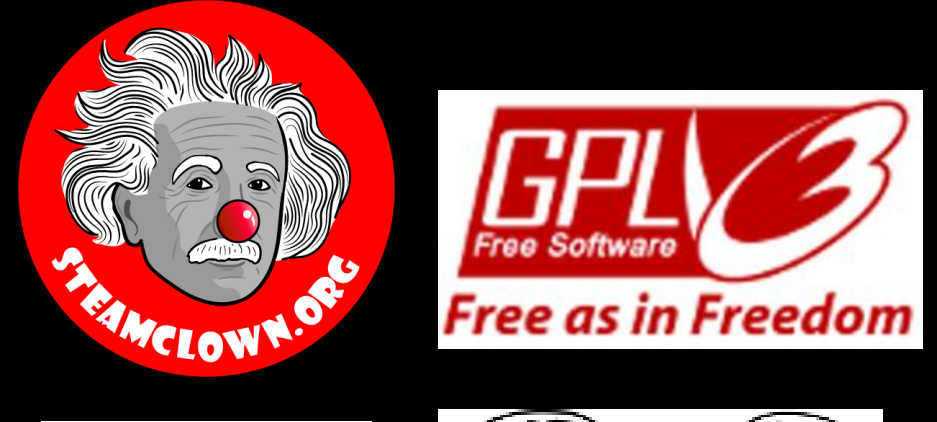

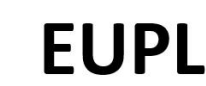

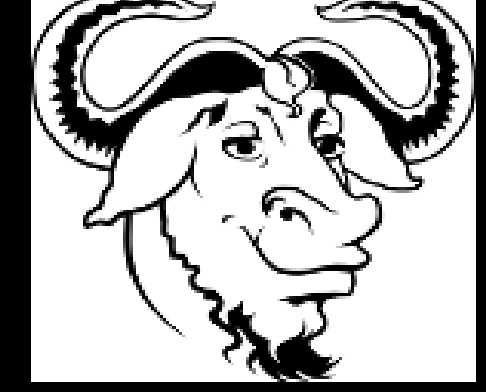

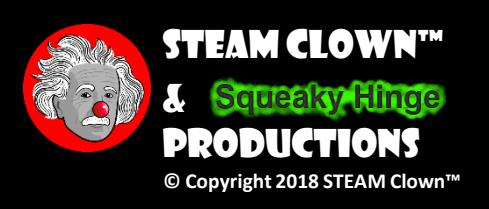

#### Please maintain this slide with any modifications you make

#### Appendix C: Primary Sources & Attribution for Material Used

Please maintain this slide with any modifications you make

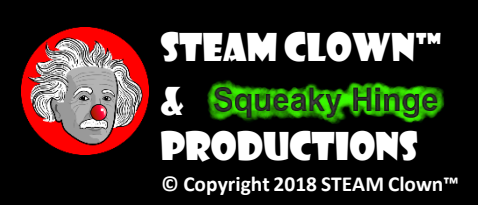

Page 61

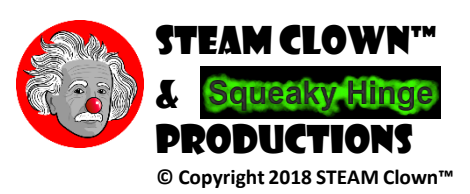